**GOBIERNO DE MÉXICO** 

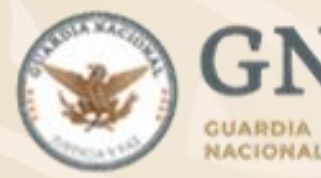

# **Ciberseguridad Financiera Fraudes Cibernéticos**

**Unidad de Órganos Especializados por Competencia Dirección General Científica**

**Foro Salud Financiera para Mujeres**

**28 Marzo 2023**

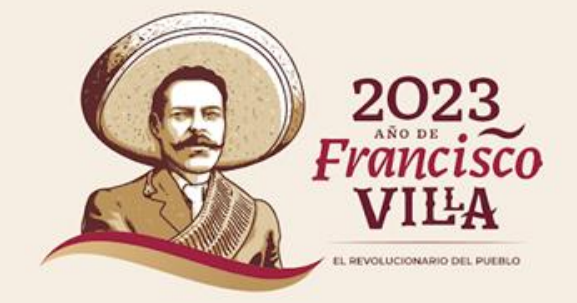

### **La ciberseguridad es tarea de todas y todos** Los buenos hábitos de ciberseguridad

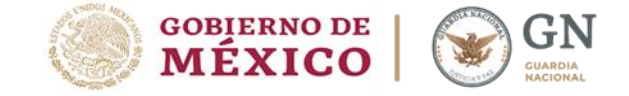

siempre nos protegerán en el ciberespacio, evita riesgos.

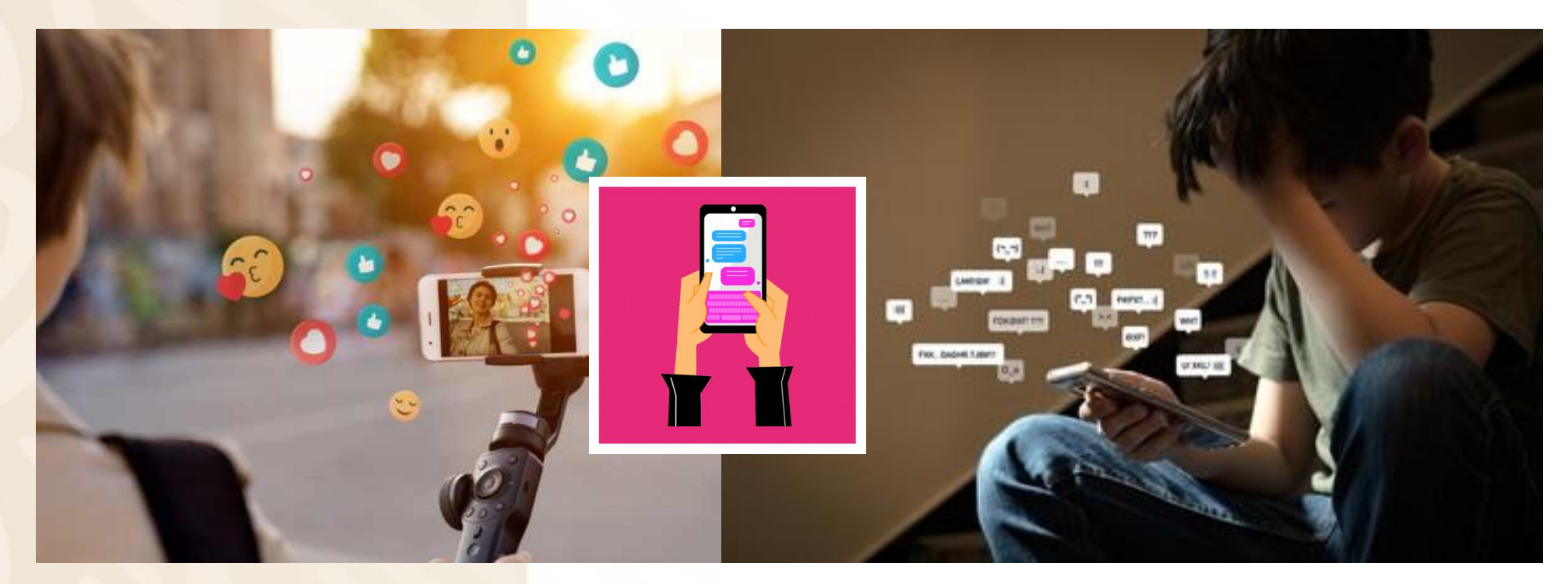

El internet puede brindarnos muchos beneficios en nuestras actividades

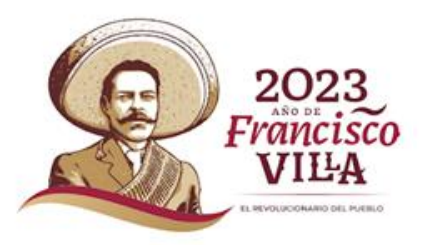

### **Principales actividades digitales en México**

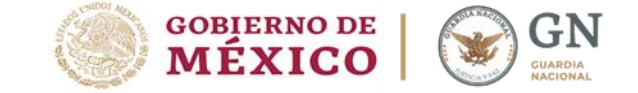

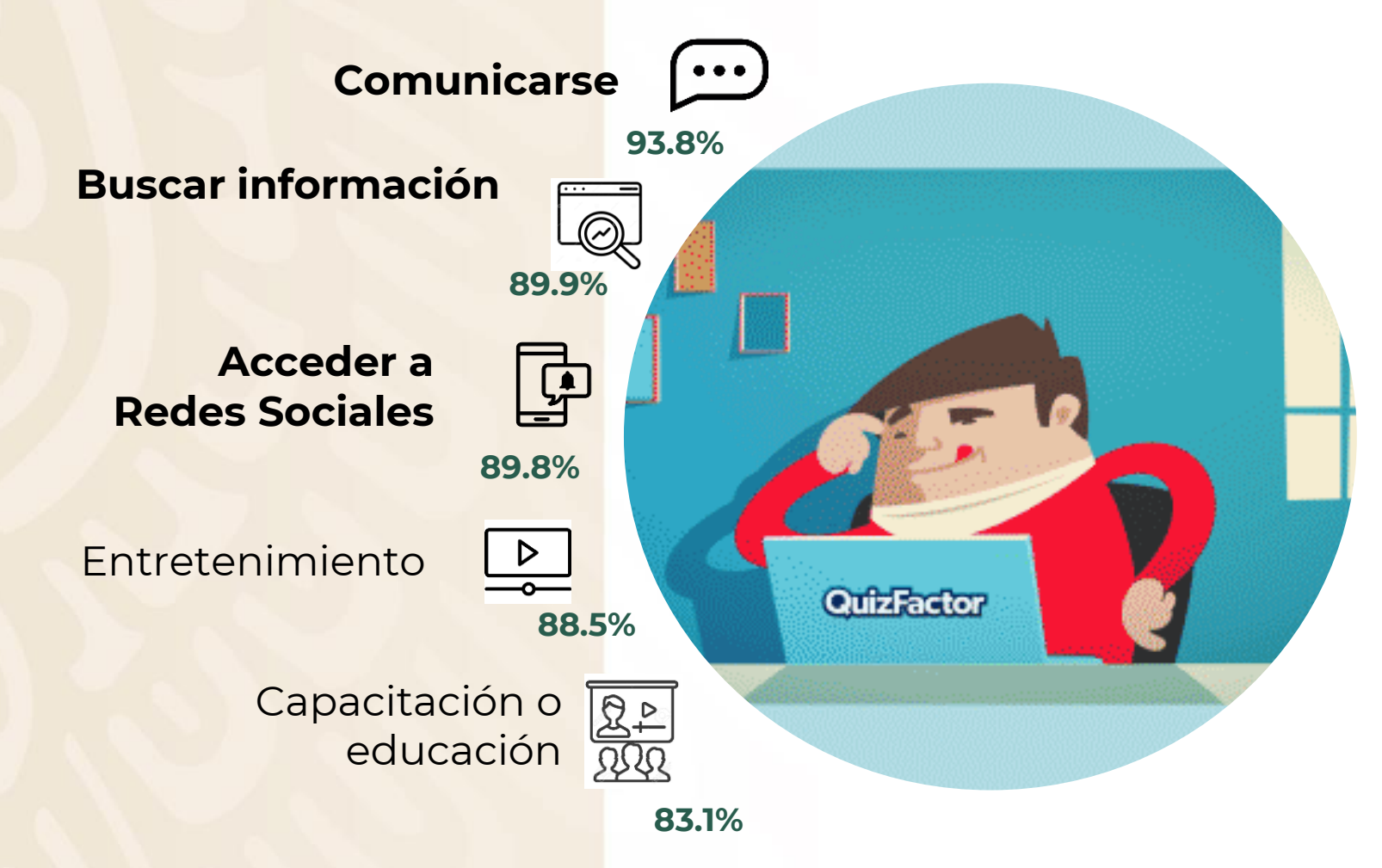

78% Acceder a contenidos audiovisuales.

- 45.7% Descargar software o aplicaciones.
- 42.3% Interactuar con el Gobierno.
- 42.1 % Leer periódicos, revistas o libros.

#### **30.1% Comprar productos o servicios.**

- **24.5% Operaciones bancarias en línea.**
- 22.5% Utilizar servicios en la nube.
- 12.6% Ventas por internet.

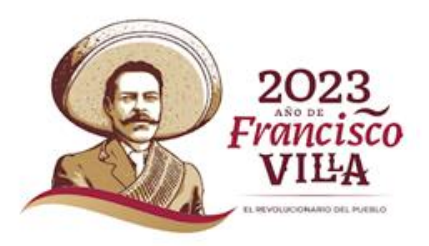

FUENTE: **INEGI(2022 jul. 04).** "**Encuesta Nacional sobre Disponibilidad y Uso de Tecnologías de la Información en los Hogares (ENDUTIH) 2021**" recuperado de

[https://www.inegi.org.mx/contenidos/saladeprensa/boletines/2022/OtrTemEcon/ENDUTIH\\_21.pdf](https://www.inegi.org.mx/contenidos/saladeprensa/boletines/2022/OtrTemEcon/ENDUTIH_21.pdf)

#### **Horizonte de riesgos globales 2022** Foro Económico Mundial (WEF)

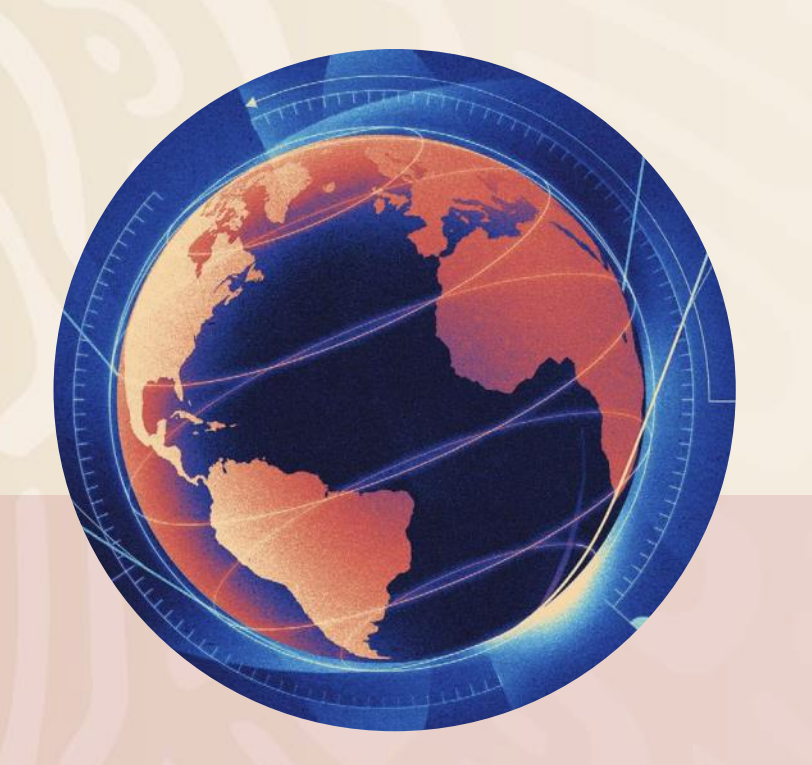

Los riesgos tecnológicos representan un porcentaje latente a nivel mundial.

Fuente: World Economic Forum (2022) " **The Global Risks Report 2022 17th Edition**" Recuperado de [https://www3.weforum.org/docs/WEF\\_The\\_Global\\_Risks\\_Report\\_2022.pdf](https://www3.weforum.org/docs/WEF_The_Global_Risks_Report_2022.pdf)

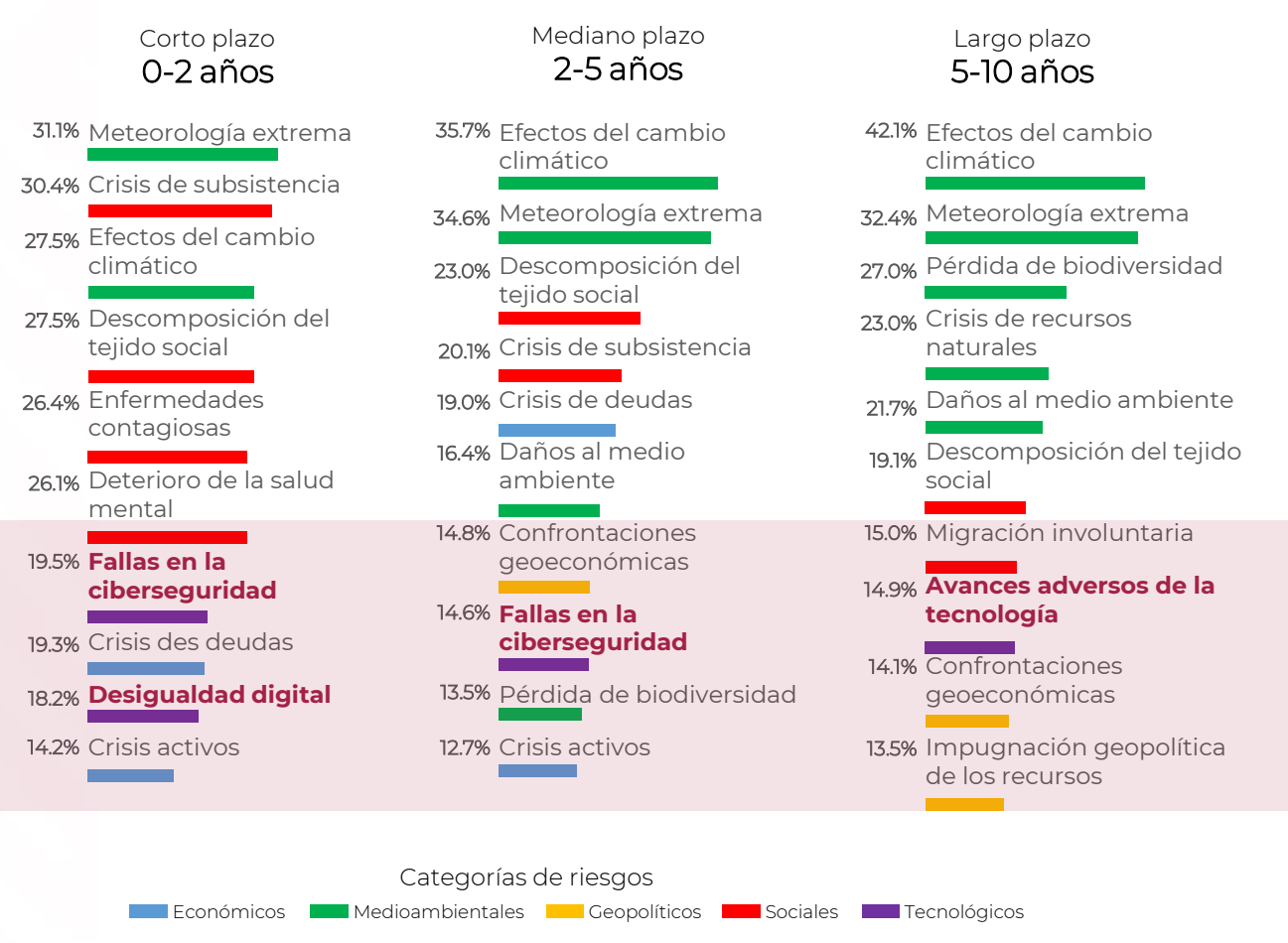

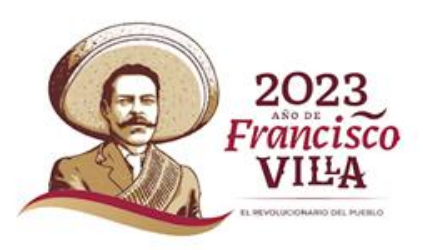

**GOBIERNO DE MÉXICO** 

 ${\rm GN}$ ARDIA

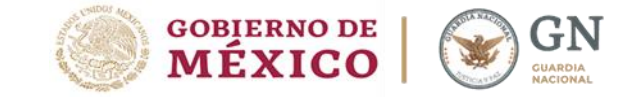

### **Principales malos hábitos de ciberseguridad**

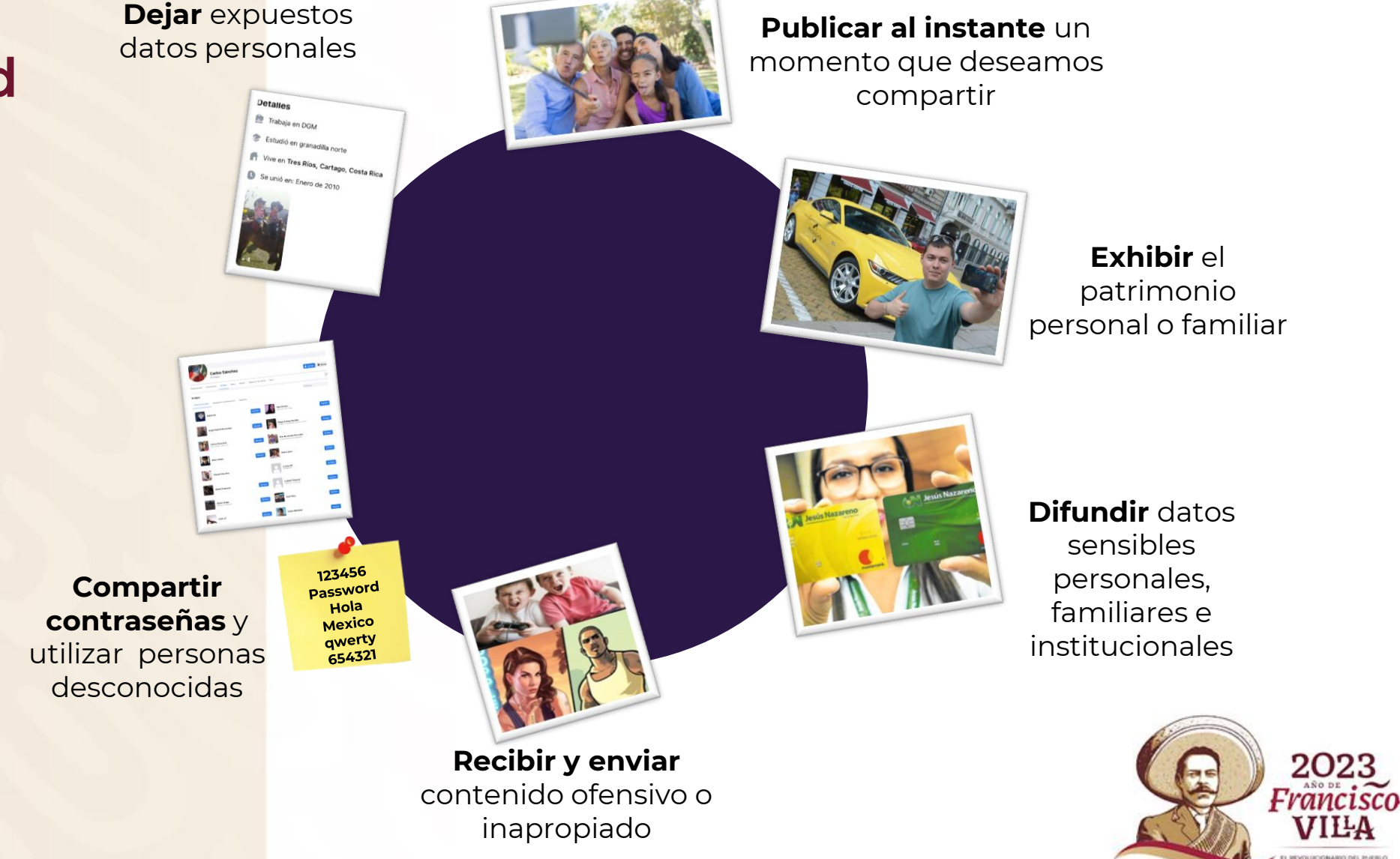

**Técnicas de ingeniería social que ponen en riesgo la economía de los cibernautas.**

> **SUSCRIPCIONES GRATUITAS** pueden tener códigos maliciosos

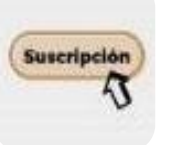

**SPAM** correos de desconocidos con archivos maliciosos

**OFERTAS ATRACTIVAS**

derivar robos

suelen ser irreales y pueden

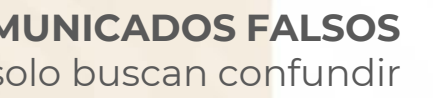

**COMUNICADOS FALSOS** solo buscan confundir

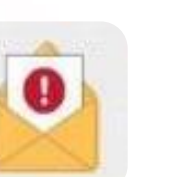

**CORREOS ALARMANTES** para obtener información personal y financiera

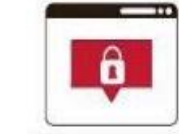

 $70%$ 

**PÁGINAS APÓCRIFAS (Phishing)**

solicitan donativos o información

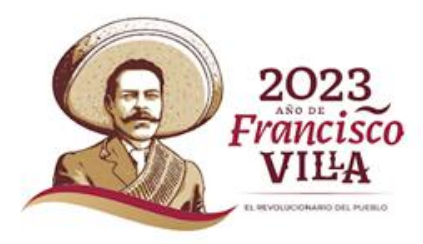

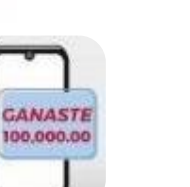

**SERVICIOS GRATUITOS (SMiShing)** ofrecen premios al entrar a un link

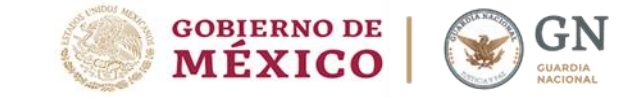

#### **¿Cómo actúa el Phishing?**

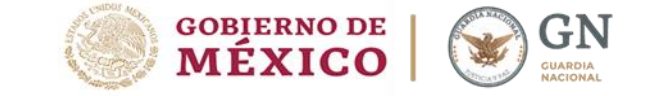

Modalidad de robo de identidad, a través del diseño de **páginas web que simulan ser sitios auténticos de instituciones bancarias, empresas de comercio electrónico y otras instancias dedicadas al pago de servicios**, que son difundidas en mensajes de correo electrónico, mensajería instantánea, motores de búsqueda y redes sociales, principalmente.

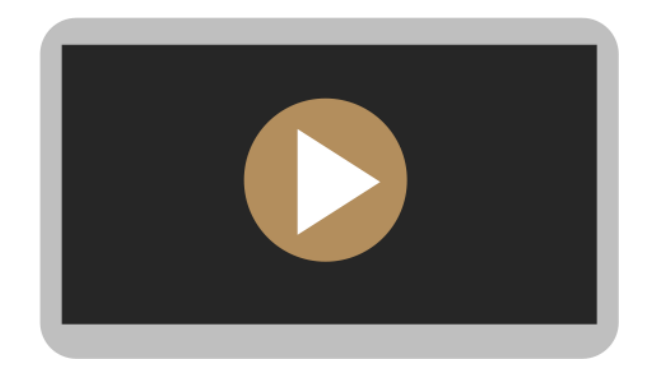

Banco General 2014. ¿Qué es el phishing? [https://www.youtube.com/watch?v=Z34P](https://www.youtube.com/watch?v=Z34PbwQtGqk) bwQtGqk

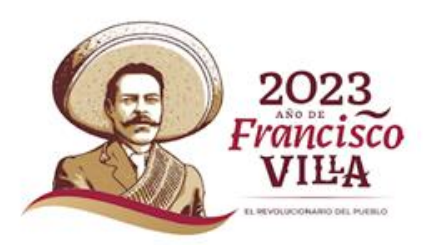

### **Evita caer en correos electrónicos apócrifos tipo phishing**

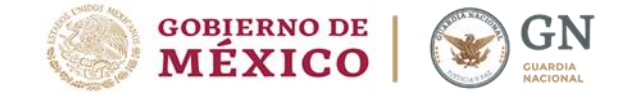

Soporte Gmail <noreply@googleaccounts.com>

#### Hola.

Debido a cambios recientes en su cuenta de GMail (contraseña e información personal), por seguridad usted debe confirmarla. Si no confirma su cuenta es posible que el Equipo de GMail cierre su cuenta por seguridad. Recuerde tiene un plazo de 3 dias para realizarlo. Para confirmar porfavor ingrese al siguiente link: http://www.google.com/confirmcontact.php?c=714395034 (Si el enlace no te funcionar al hacer clic, intenta copiar y pegar la dirección en tu navegador.) Si no ingresaste esta dirección como cuenta Gmail, favor de descuidar este mensaje. Consulta http://www.google.com/help.php?page=173 si tienes alguna pregunta. Gracias Diviertete!

 $\circledcirc$ 

El equipo Gmail

¿Sabías que el mejor amigo de Hotmail es Messenger? ¡Conoce las razones!

http://logiclive.com/by117fd.bay117-passport-net-by103fd-bay103-hotmail-msn-com-curml

Internet | Modo protegido: activado

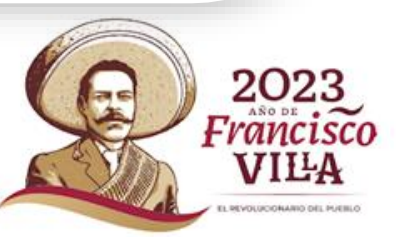

### **¿Cómo identificar un correo [electrónico fraudulento?](MATERIAL/correo_fraudulento.pdf)**

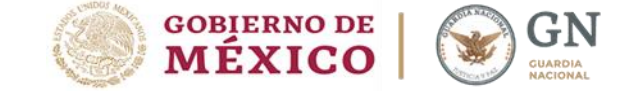

**Remitente** 

ortografía

2023 Francisco

**MESTERSTONARIO DEL INVENIO** 

utilizan

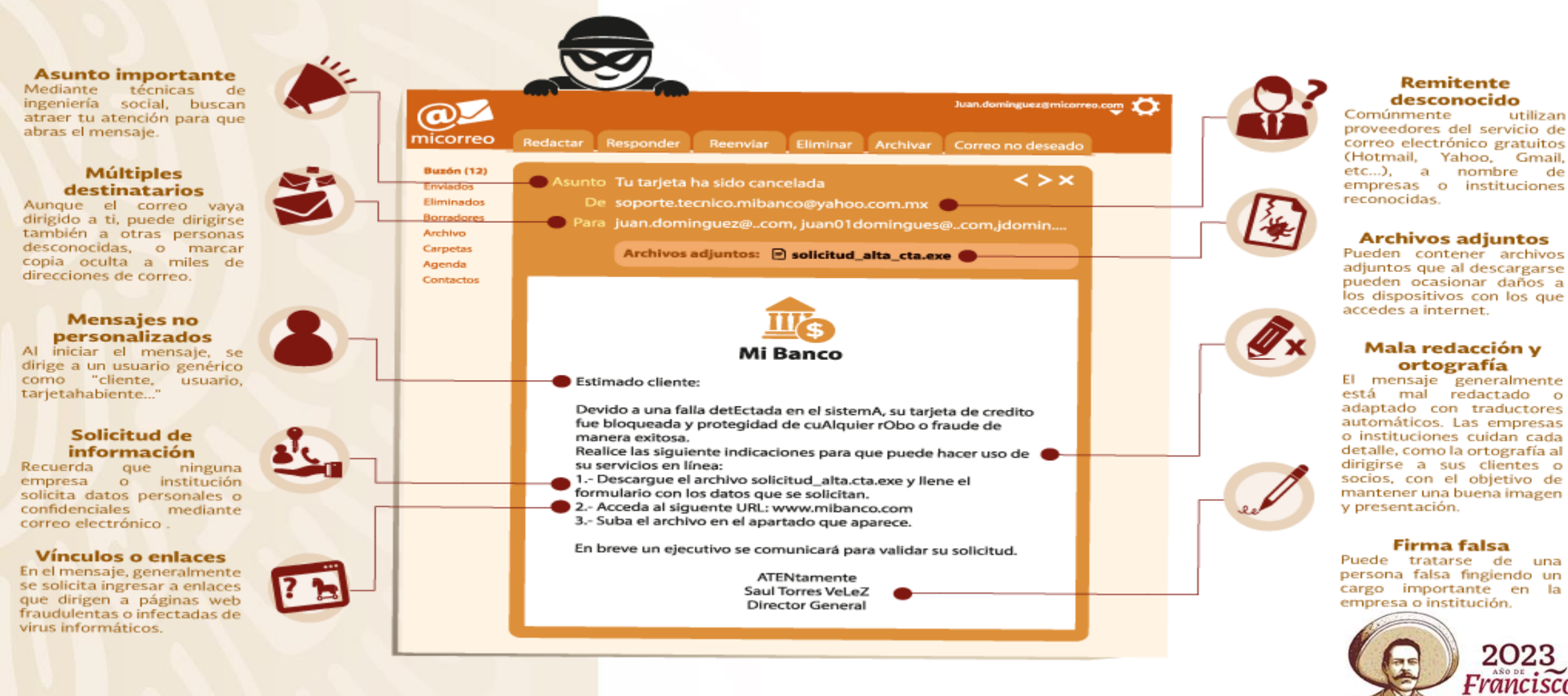

#### **Lista de los sitios web que se han detectado como apócrifos**

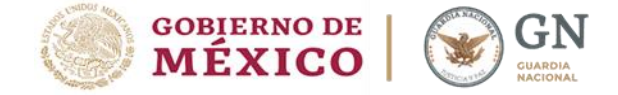

El portal https://www.sat-mexico.com/vehiculos es apócrifo No te dejes engañar **HEXICO** U Sinc Motorship De Prouds de Administración Tributaria ¿Que tipo de vehiculos te gustaría comprar? Estamos en liquidacion Envio gratis a toda la republica mexicana Contacto

Intentan suplantar a la SHCP, SAT o Aduanas:

[https://sat-goodyeargob.mx](https://sat-goodyeargob.mx/) [https://sat-bmwgob.mx](https://sat-bmwgob.mx/) [https://www.sat-ventadirecta.mx](https://www.sat-ventadirecta.mx/) [https://www.rematestributarios.com](https://www.rematestributarios.com/) [https://www.rematestributarios.org](https://www.rematestributarios.org/) [https://aduanas-sat.com.mx](https://aduanas-sat.com.mx/) [https://www.remates-tributarios.com](https://www.remates-tributarios.com/) [https://satgobmx.com](https://satgobmx.com/) [https://aduanas-sat.com.mx](https://aduanas-sat.com.mx/)

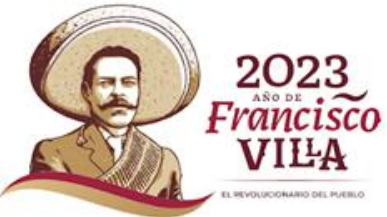

#### **¿Cómo actúa el Pharming?**

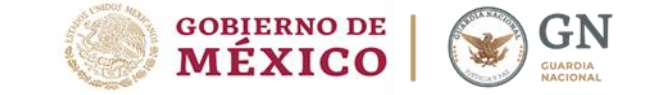

Es una práctica fraudulenta similar al phishing, que **orillan al usuario a instalar los archivos adjuntos los cuales contienen códigos maliciosos que redireccionan a Sitios Web falsos,** donde se le solicita información para enviarla a terceros.

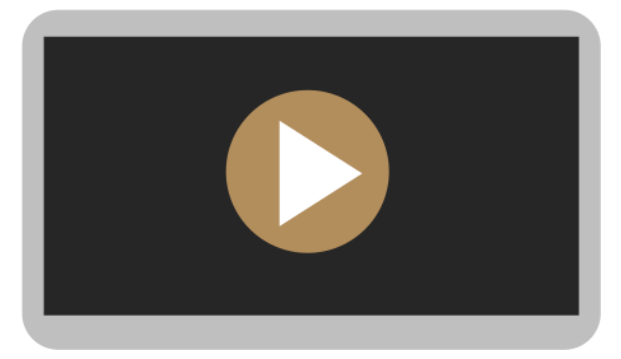

Doble 2014. "¿Qué es el pharming?" [https://www.youtube.com/watch?v=k3b5](https://www.youtube.com/watch?v=k3b5xzB3dds) xzB3dds

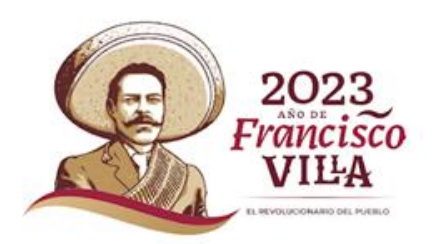

**Ante una notificación urgente, evita caer el pharming a través de la descarga de archivos maliciosos.**

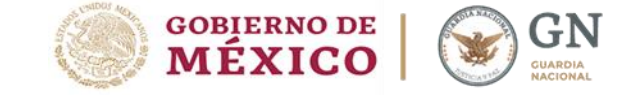

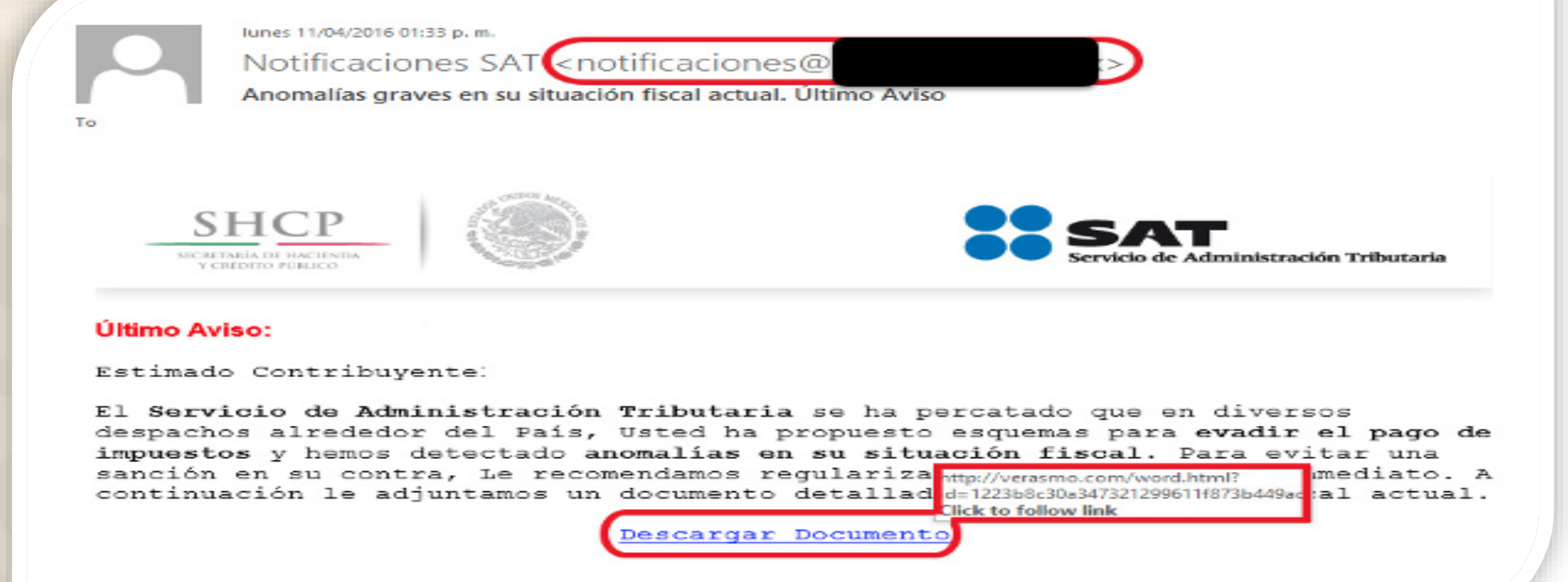

© Derechos Reservados SAT - Servicio de Administración Tributaria

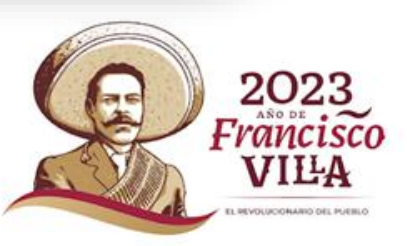

#### **Ejemplos de smishing.**

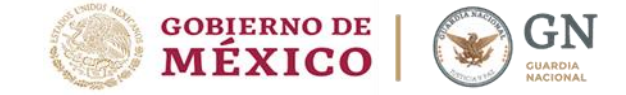

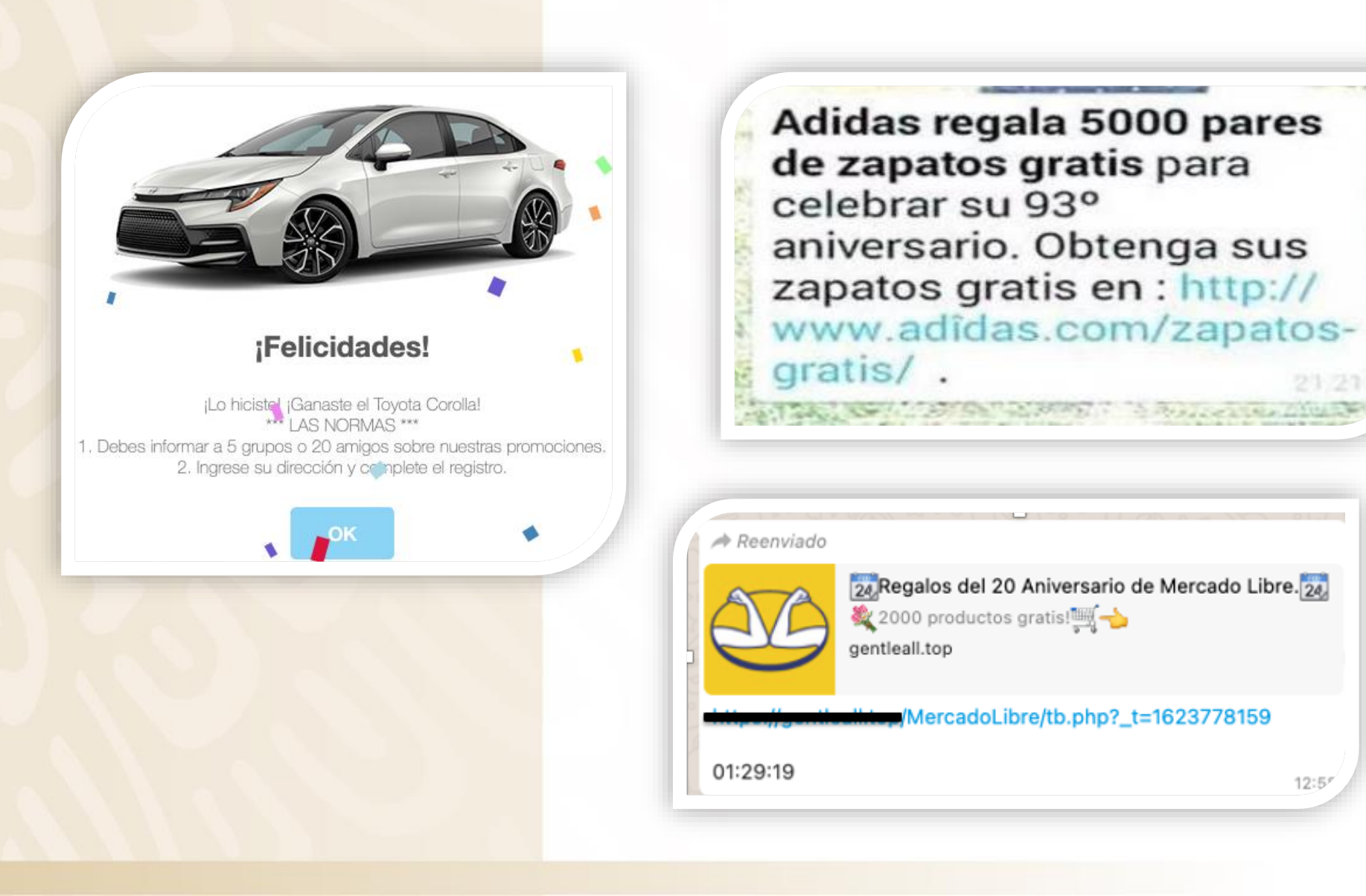

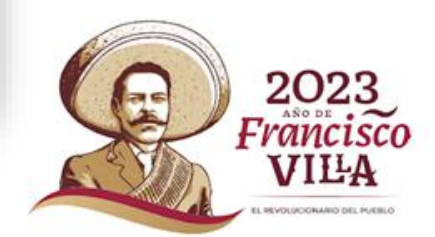

### **Spoofing Telefónico**

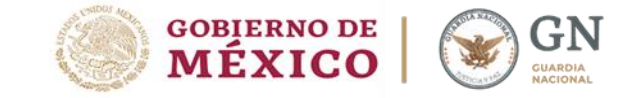

Spoofing (falsificación, modificación de los datos) es el acto de suplantación de identidad, ocurre cuando una persona mediante **llamadas telefónicas o mensajes de texto (SMS) falsifica deliberadamente, la información del identificador de llamadas.**

Los estafadores a menudo utilizan la suplantación de identidad de un número local, compañía u organismo gubernamental conocido por la víctima.

Si el objetivo contesta, los defraudadores utilizan guiones o la ingeniería social para obtener información personal, que se puede utilizar en actividades fraudulentas.

citibanamex<sup>6</sup> Actualización de datos Die 29. 2021 11:32:00 AM Como parte del proceso de venta de la banca empresarial y de consumo de Citibanamex, necesitamos verificar tus datos. Recuerda que si en 24 horas no son actualizados, tu cuenta será cancelada.

#### Actualiza aquí tus datos:

www.citibanamex.com/actualizacion

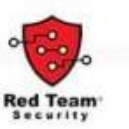

¿No reconoces esta actualización? Llámanos

Atención Telefónica (Audiomático)

CDMX, Gdl, Mty: 55 1226 2639 Del interior sin costo: 800 021 2345 EUA y Canada: 1 800 226 2639 Otro país por cobrar a EUA: 1636 722 6799

Ayúdanos a mantener tus cuentas protegidas Por seguridad nunca compartas con ningún tercero incluyendo ejecutivos, tu número de cliente y/o contraseña, códigos SMS, información confidencial de tus tarjetas, cuentas o claves de NetKey.

www.citibanamex.com/notificaciones

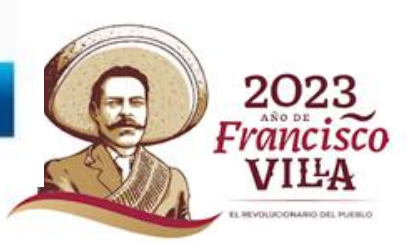

El Banco Nacional de México"

#### **Nuevas modalidades de Usurpación de Identidad.**

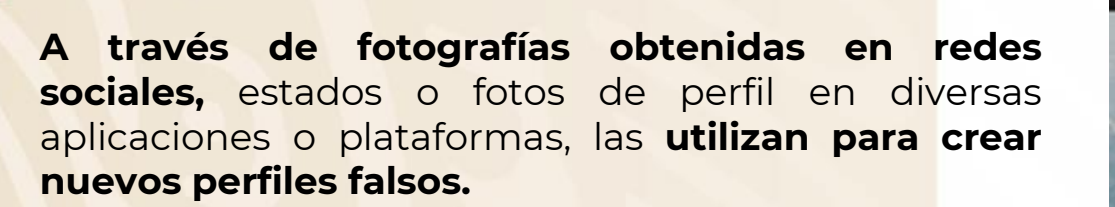

En redes sociales complementan la farsa, replicando el nombre de usuario utilizado por la víctima.

En mensajería instantánea la línea telefónica es de un número nuevo (desconocido por las víctimas).

Aprovechando el factor sorpresa y situaciones de urgencia e incluso de emergencia, mediante mensajes de texto persuaden a los contactos de las víctimas a realizar depósitos o transferencias bancarias como supuestos prestamos.

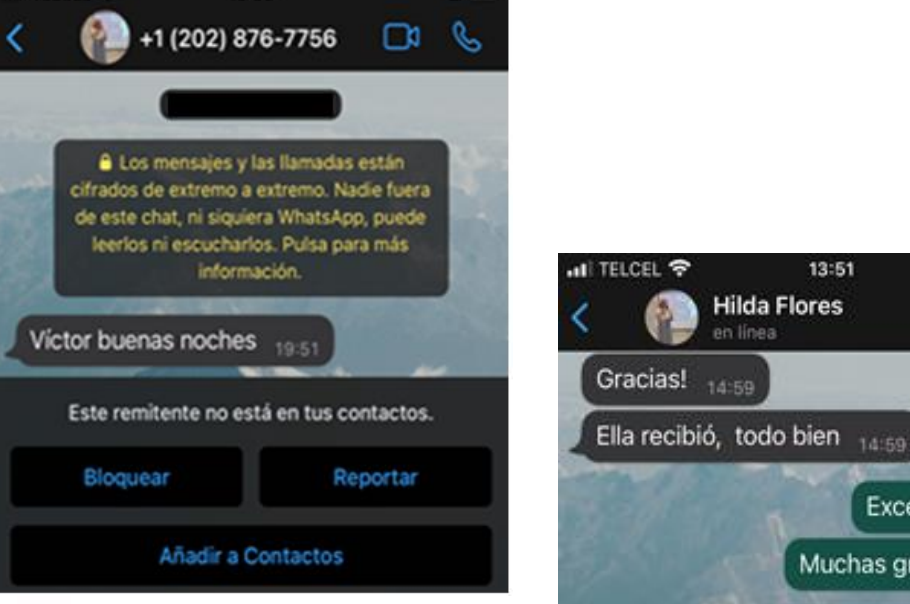

13:50

1 TELCEL **全** 

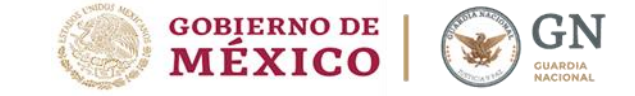

 $\Box$ 

Excelente 14.59.2

Muchas gracias 14:50

Ω

 $\circ$ 

J,

Ç

13:51

**Hilda Flores** 

Gracias a usted

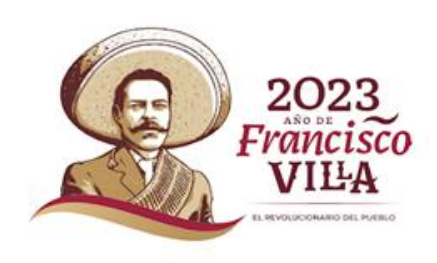

### **Usurpación de Identidad a través del robo de cuenta**

**A través de la ingeniería social obtienen los códigos de verificación, lo que permite instalar la aplicación de mensajería instantánea en un nuevo dispositivo.**

Obtienen el control de la cuenta, por lo que tienen acceso a los contactos.

Familiares, amigos y conocidos, reciben mensajes sobre alguna urgencia laboral e incluso de alguna emergencia familiar, con lo que persuaden a los contactos a realizar depósitos o transferencias bancarias.

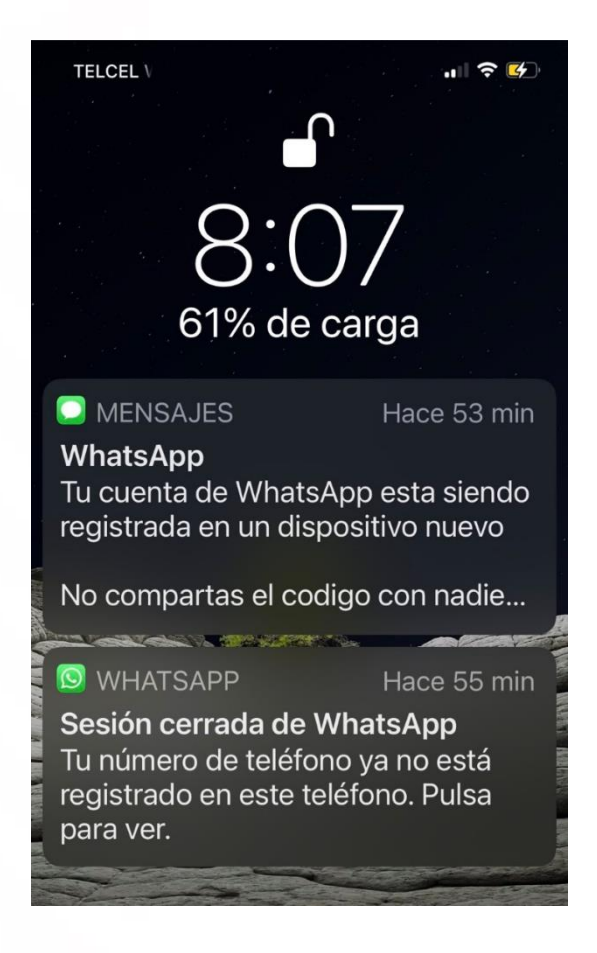

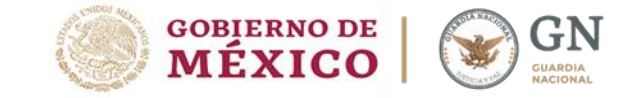

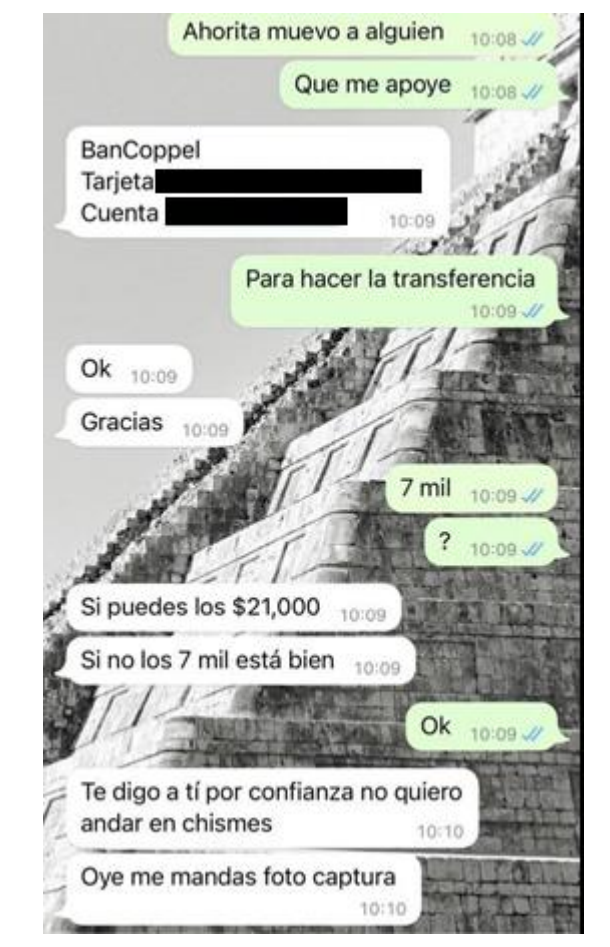

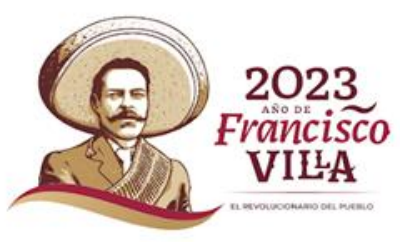

### **Usurpación de identidad mediante buzón de voz**

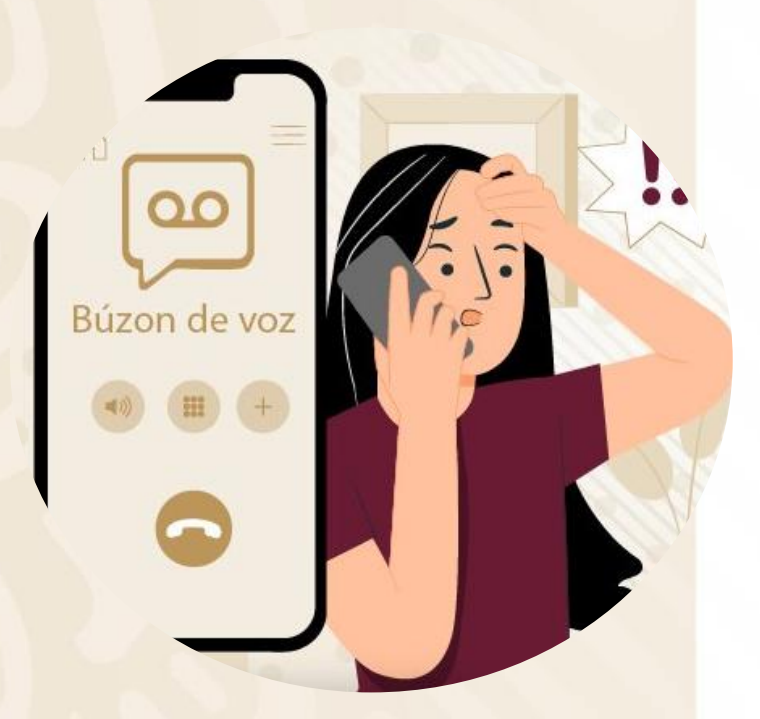

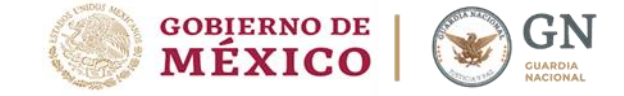

A través de una mala configuración del Buzón de voz de telefonía móvil, los ciberdelicuentes se aprovechan para tomar el control de las cuentas de mensajería instantánea de sus victimas y cometer fraudes. Ante ello:

**Activa** el Doble Factor de Autenticación, para brindar una protección adicional a tus cuentas digitales.

**Recuerda** desactivar el Buzón de voz, si no lo utilizas.

**Comunícate** con un asesor de tu compañía telefónica para configurar el buzón de voz con un NIP seguro y cámbialo periódicamente.

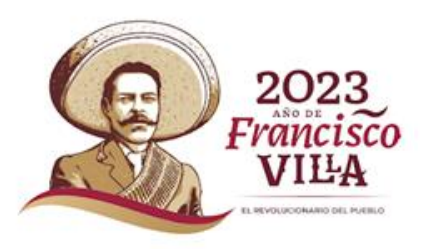

### **Ante una retención de tu tarjeta bancaria en el cajero, te recomendamos:**

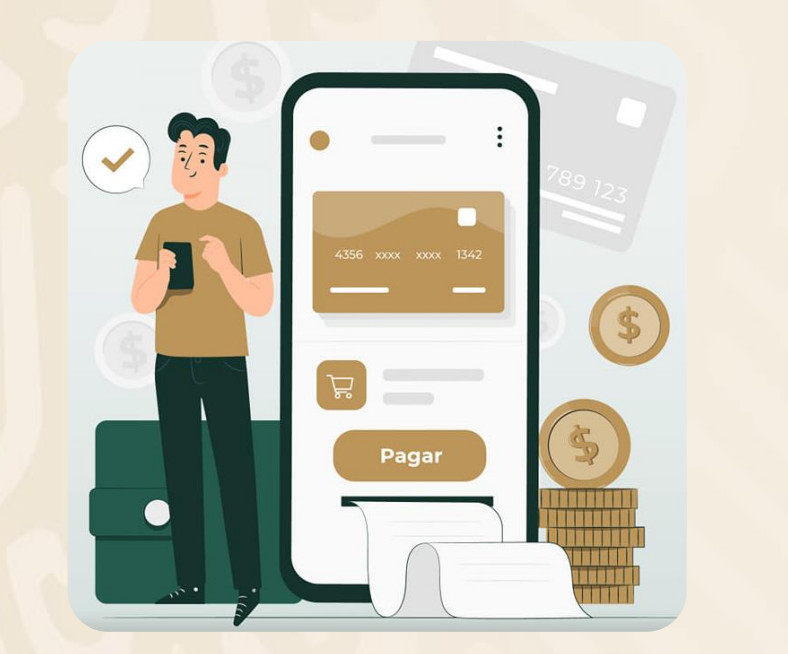

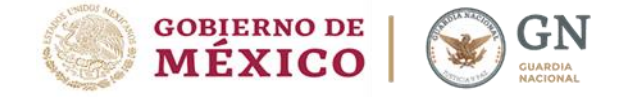

**Antes de introducir tu tarjeta,** revisa que el cajero no cuente con dispositivos o aditamentos colocados.

**Si la tarjeta es retenida**, identifica los números oficiales de la entidad financiera, los delincuentes están utilizando engomados con números telefónicos falsos para que llames y hagan contacto contigo.

**A través del engaño** simulan levantar un reporte para sustituir tu tarjeta y te piden que uses tu banca móvil para asociarla al nuevo número de tarjeta que está bajo su control.

**Si fuiste víctima** de un delito en el cajero automático puedes reportarlo en el 088 para recibir asesoría técnica y legal.

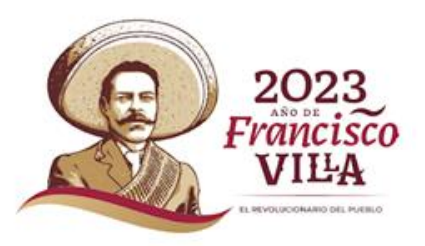

#### **Servicios financieros en línea**

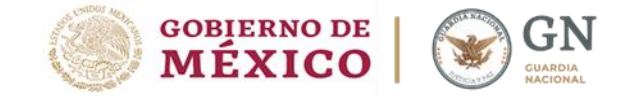

**Antes de solicitar préstamos en Internet, considera:**

**Verificar** la autenticidad y condiciones del servicio.

**Abstenerte** de realizar depósitos a terceros.

**Reportar** perfiles o números telefónicos que ofertan falsos créditos.

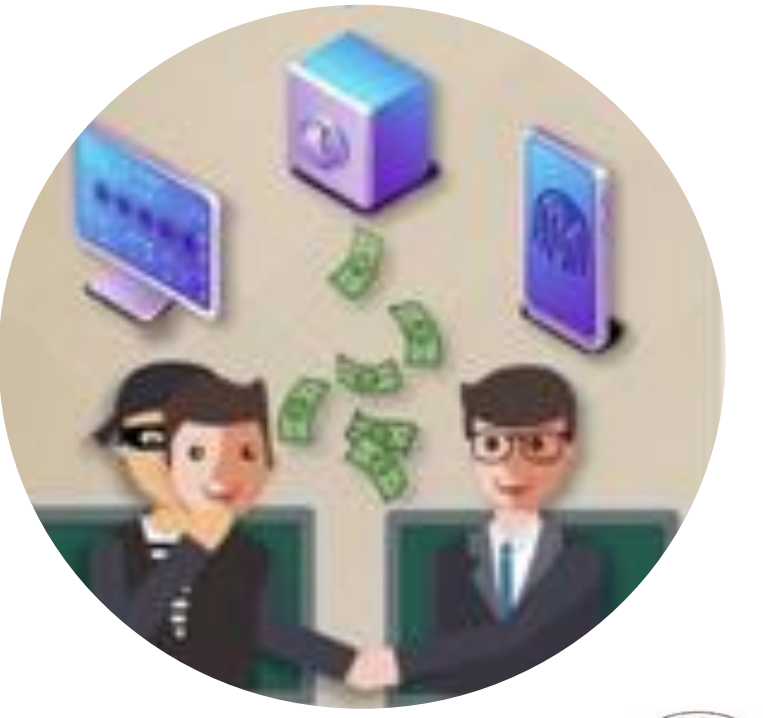

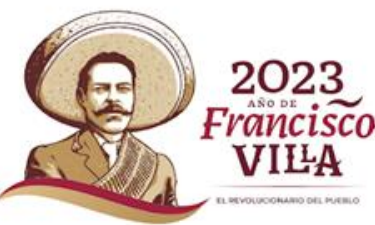

#### **Servicios financieros en línea**

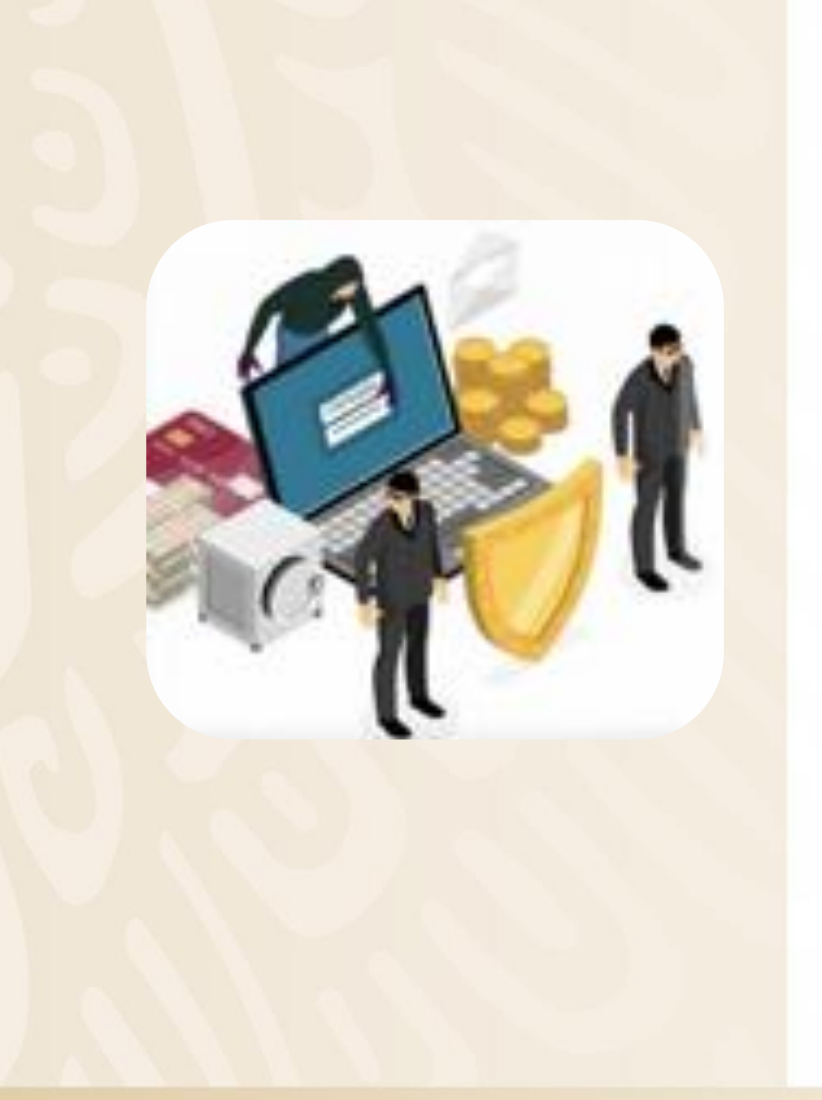

**Antes de solicitar préstamos a través de plataformas digitales, recuerda:**

**Verificar** que la empresa este registrada ante autoridades competentes y tenga un sitio oficial.

**Consultar** la reputación de la aplicación o sitio web.

**Revisar** los permisos de acceso a tu dispositivo que otorgas antes de instalar alguna aplicación.

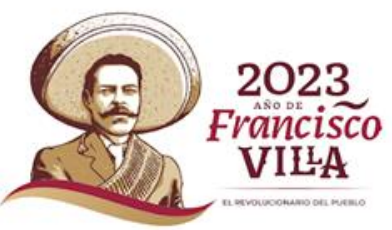

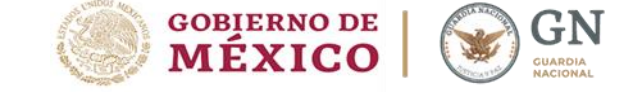

### **¿Cómo identificar una página web fraudulenta?**

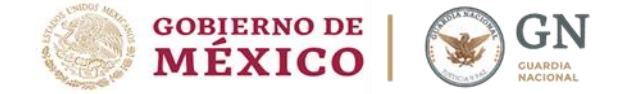

**Se requiere para este sitio instalar software en su equipo Instalación de Dominio incorrecto** https://mitiendaenlínea.uk Utilizan el mismo nombre del sitio web Mi tienda en línea oficial con un dominio diferente. **75% 70% 80% Mala redacción y ortografía, GRATIS** Algunas veces son producto del uso de **DESCARGA NUESTRA**  traductores, **APLICACIÓN** considera que las Para realizar tus compras con los mejores instituciones o descuentos, es por tiempo limitado.. empresas cuidan cada detalle de sus 1.- **Inztala la App Mi Tienda Premium** en tu sitios oficiales.compu, table o cel. 2.- Registrate e ingresa los datos de tu tarjeta para agilis]ar tus compras y nadie te las gane, a través del siguiente link: www.mitiendaenlinea.com/registro

#### **herramientas adicionales** Argumentando

mejorar la navegación, solicita la descarga de programas que resultan dañinos para los dispositivos

#### **Descuentos atractivos**

Promociones por debajo de lo normal, demasiado buenos para ser verdad.

#### **Enlaces ocultos o incompletos en su contenido**

con la finalidad de ingresar a sitios falsos, los cuales pueden visualizarse al colocar el cursor sobre la liga.

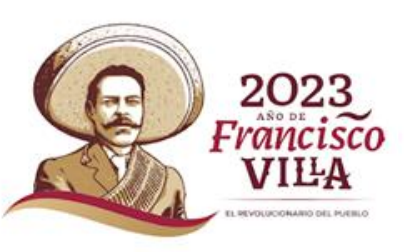

https://mitienda-enlínea.net/home

### **Recomendaciones para evitar un Fraude cibernético.**

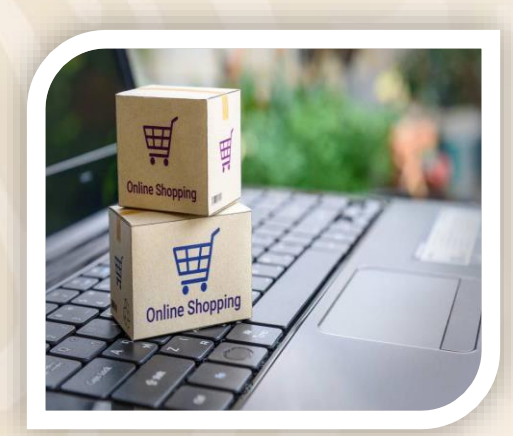

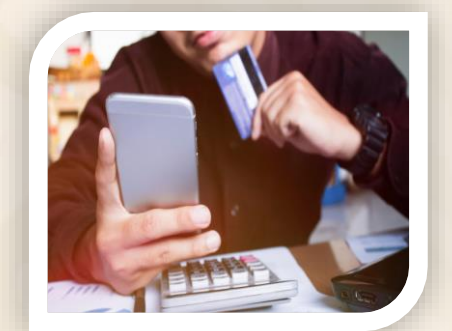

- **Comprar en tiendas oficiales y reconocidas.**
- **Acudir directamente al establecimiento oficial para validar la promoción** sobre el servicio o producto ofertado en internet.
- **Verificar en los sitios oficiales** de las dependencias, los requisitos y formas de pago válidas.
- **Desconfía** de las promociones que sean muy atractivas, recibidas por correo electrónico o como mensajes de texto en tu celular.
- **Utilizar contraseñas seguras y diferentes** para cada servicio, considerando actualizarlas de manera periódica.
- **Activar los sistemas de alerta** de tu banca electrónica para recibir notificaciones de tus movimientos bancarios.
- **Activar el doble factor de autentificación** de las aplicaciones de redes sociales, telefonía móvil y banca en línea.
- Revisar periódicamente los estados de cuenta.

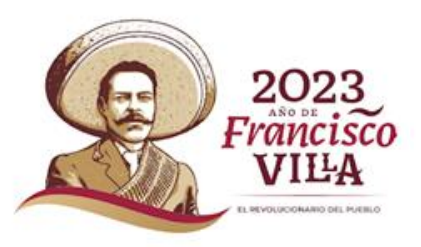

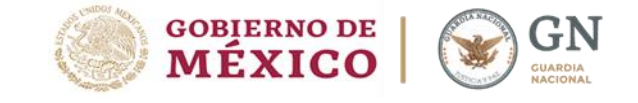

#### **¿Cómo protejo mis dispositivos con acceso a internet?**

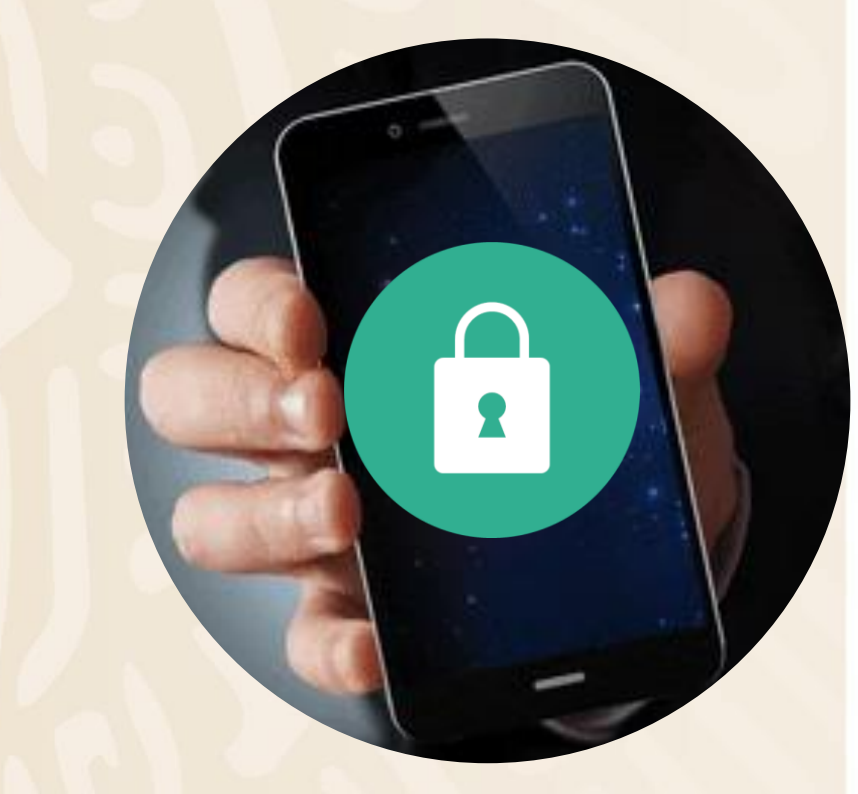

#### **Contraseñas seguras**

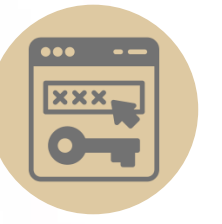

Las contraseñas son la principal defensa contra el acceso no autorizado a los dispositivos de red o los servicios que utilizamos.

Son claves de acceso, difíciles de adivinar por otras personas, aún utilizando aplicaciones para descifrarlas.

#### **Bloqueo de pantalla**

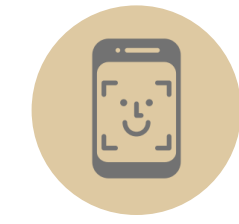

Bloquea el uso de aplicaciones y acceso a la información almacenada en los dispositivos informáticos.

- Desbloqueo por patrón
- Huella digital
- Reconocimiento facial
- Contraseñas alfanuméricas

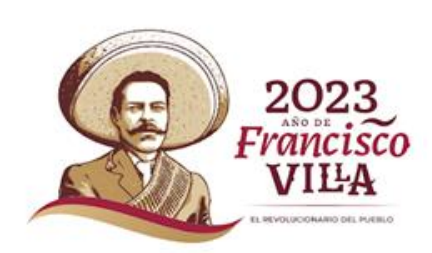

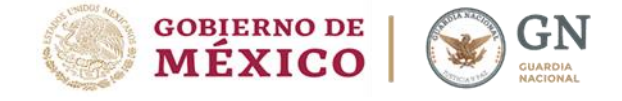

### **¿Cómo protejo mis dispositivos con acceso a internet?**

#### **Doble Factor de Autenticación**

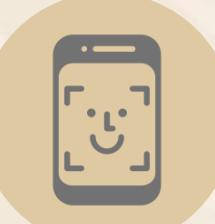

Ayuda a prevenir la suplantación de tu identidad al momento de ingresar a tus cuentas, perfiles o al realizar operaciones financieras.

#### **Antivirus**

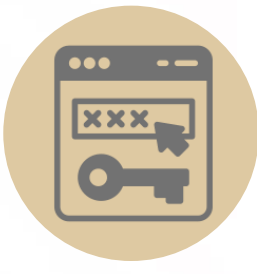

Ayuda a identificar, bloquear el ingreso y eliminar oportunamente archivos maliciosos que puedan afectar la información que almacenamos o dañar el sistema operativo del dispositivo

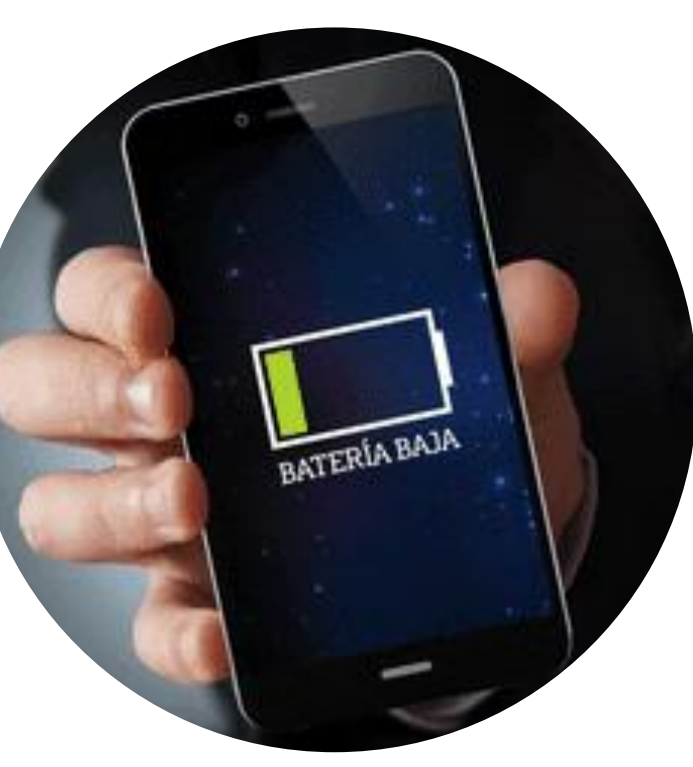

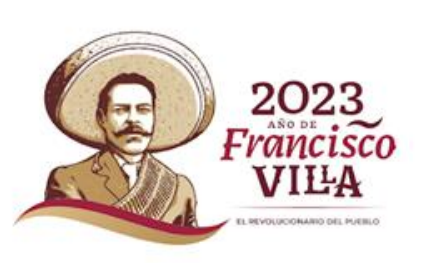

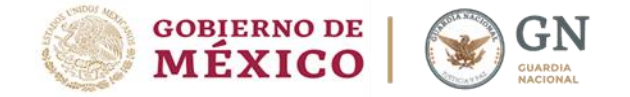

#### **¿Cómo crear una contraseña segura?**

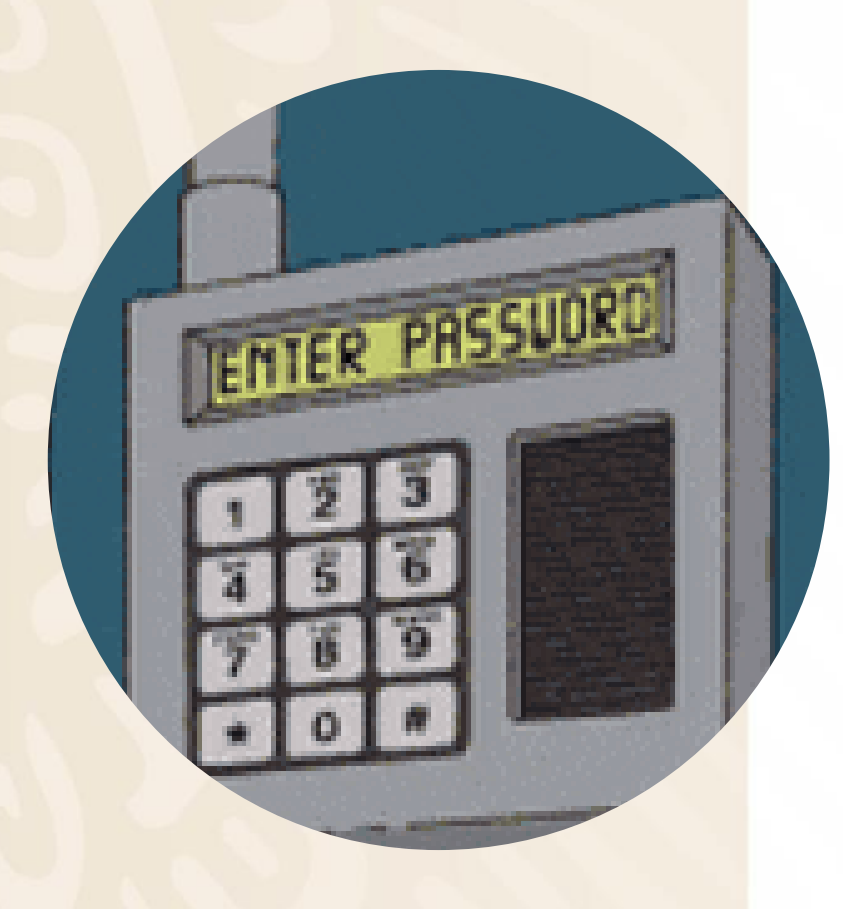

## **1\_L0v3+wick3y**

Artista Favorito.

## **v0y\*1kRr3r4+**

Actividad que mas te gusta.

### **W4r10\_Bn3DtT1**

Autor Favorito.

### **Wy\_Pn3r+@\_35\_536ur@**

Oración que más relacione …

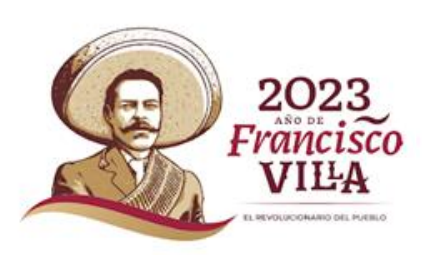

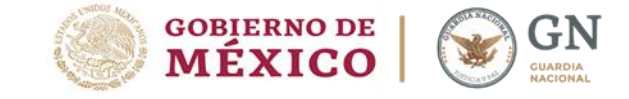

#### **Configuración de seguridad**

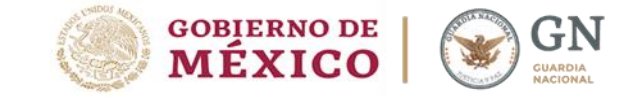

**VILA REVISIONS AND DR. POINT** 

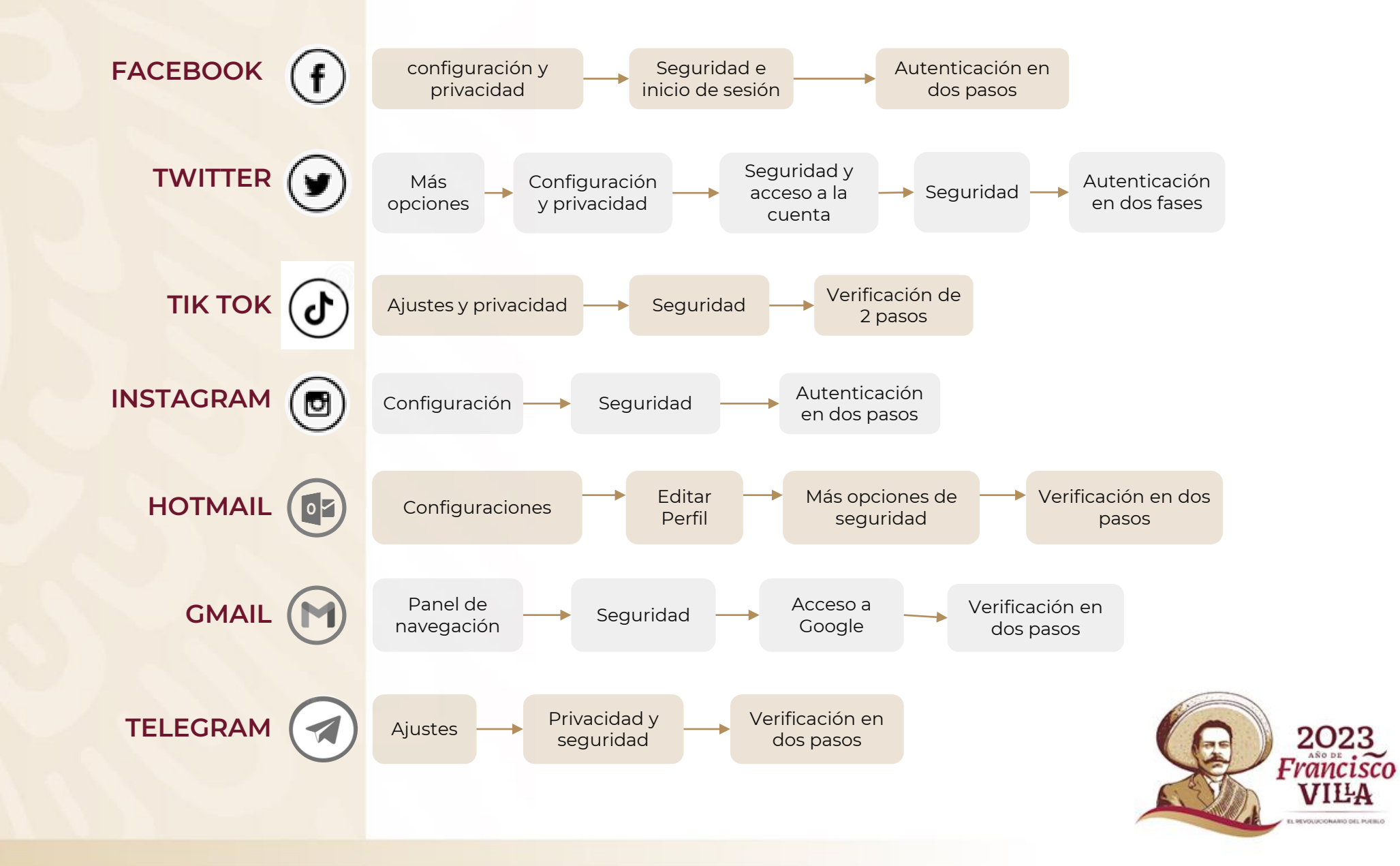

#### **Al utilizar las redes sociales, considera**

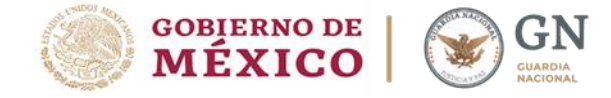

#### **Terminos y Condiciones de uso**

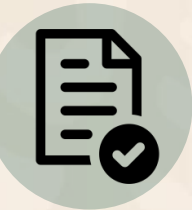

Incluye el tratamiento de la información y el contenido que generen los usuarios para distintos fines e incluso compartirlos con terceros, bajo la protección de los datos personales.

#### **Configuración de la Privacidad**

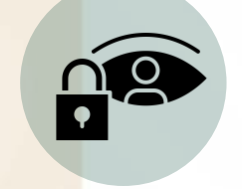

Selección de contenidos (textos, fotos y vídeos) y usuarios pueden interactuar (público, sólo para amistades, sólo un grupo o privado).

**Interacciones**

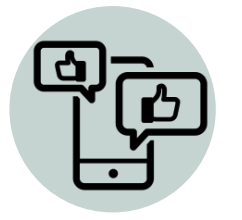

Al acceder a una publicación, debemos conocer como las interacciones impactan en nuestro perfil:

• Interacturar

- Comentar
- Compartir

#### **Herramientas de apoyo**

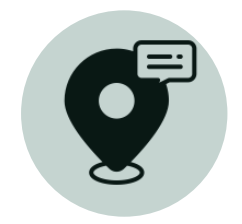

Sesiones autómaticas Ubicación de la Publicación Etiquetado de usuarios y lugares Datos del sistema operativo o dispositivo de origen de la fotografía o video.

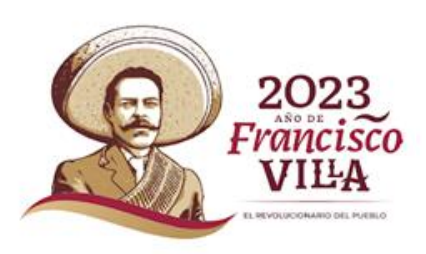

#### **Protege tus dispositivos móviles**

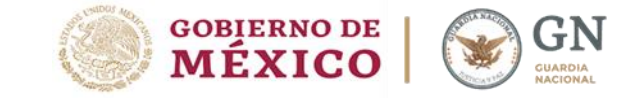

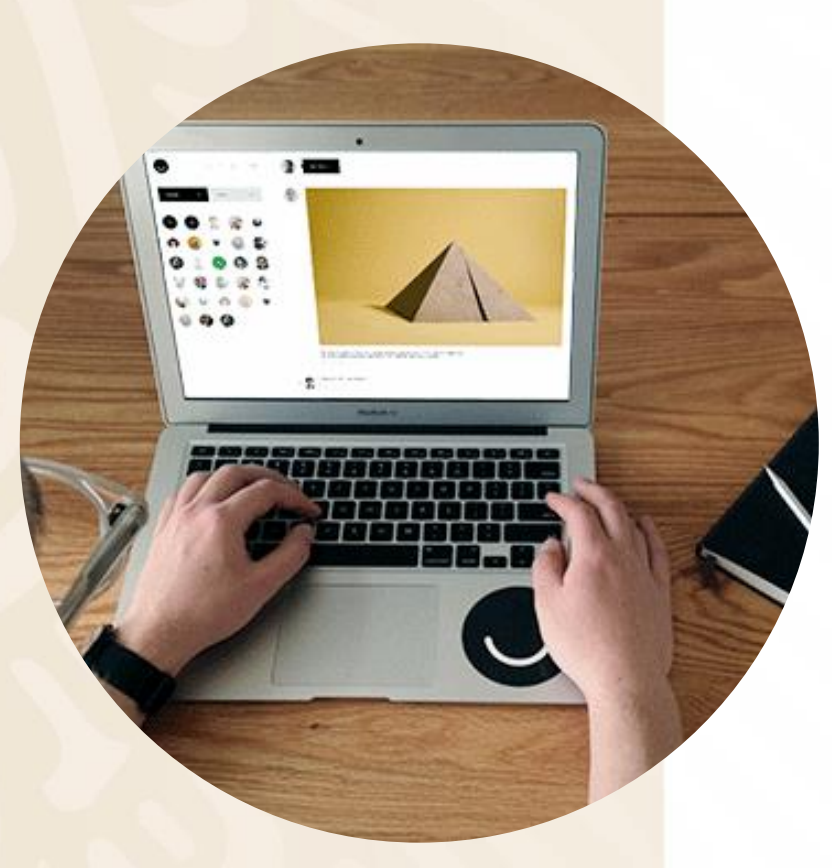

- **Respalda** de manera periódica la información que almacenas en tus equipos informáticos.
- **Evita** guardar información sensible en el teléfono y si es necesario, utilizar la función para encriptar o cifrar la información.
- **Verifica** qué aplicaciones están instaladas en el celular: desinstalar las aplicaciones que no se usen, porque pueden ser una fuente de vulnerabilidad.

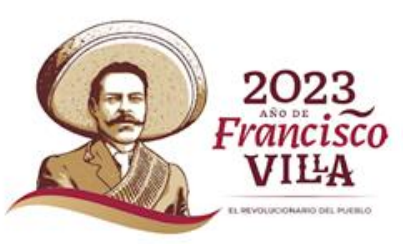

#### **¿Cómo preservar la evidencia digital y presentar tu denuncia?**

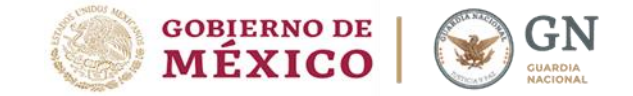

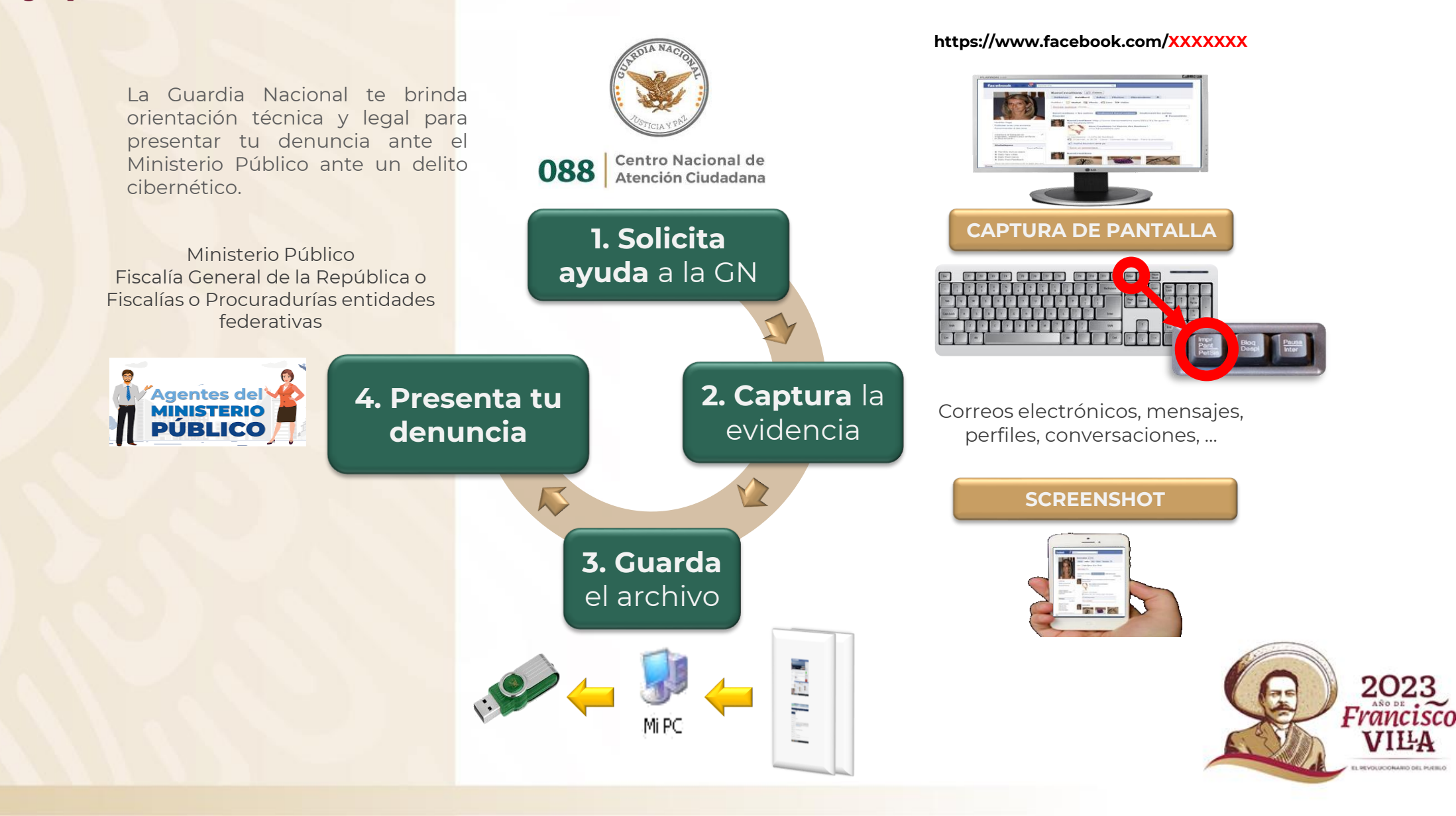

### **Internet seguro para todas y todos**

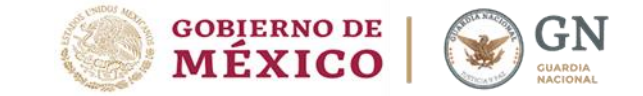

Consulta las recomendaciones de Ciberseguridad y síguenos a través de las redes sociales de la Guardia Nacional:

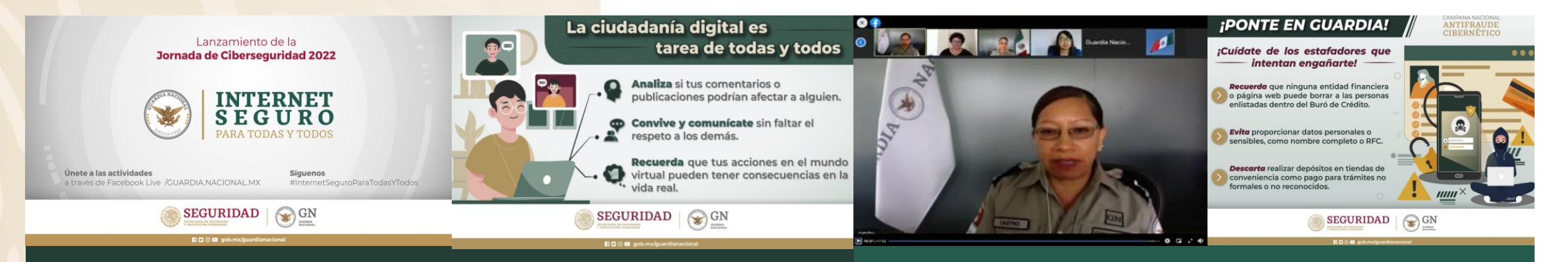

**#InternetSeguroParaTodasYTodos #MexicoContraElCiberFraude**

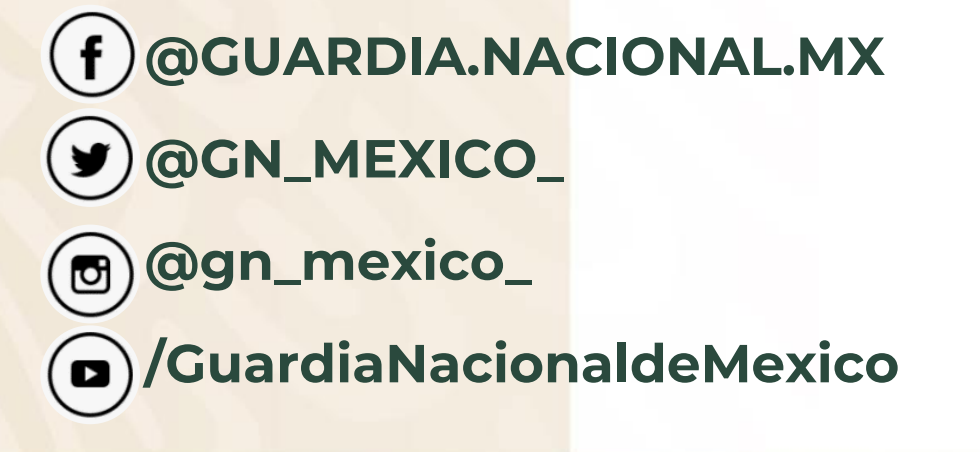

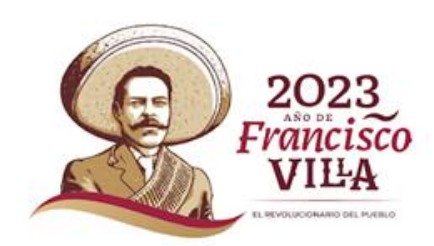

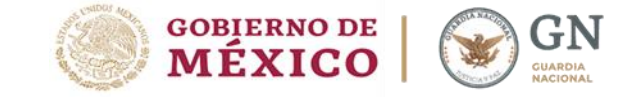

## **Por su atención**

## **MUCHAS GRACIAS**

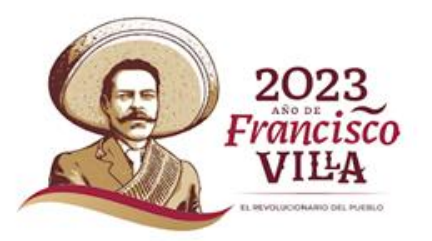